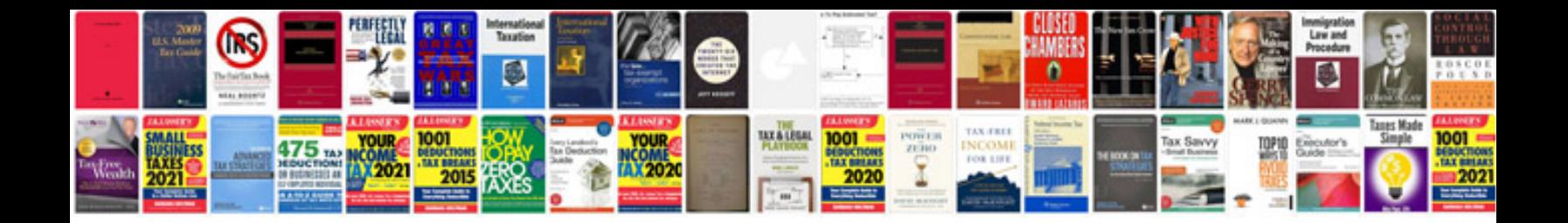

**Parts request form**

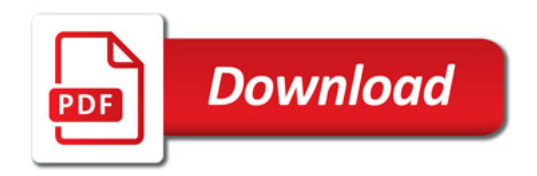

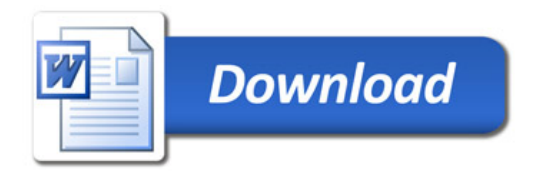